## **UNITED STATES BANKRUPTCY COURT \_\_\_\_\_\_\_\_\_\_\_\_ DISTRICT OF \_\_\_\_\_\_\_\_\_\_\_\_**

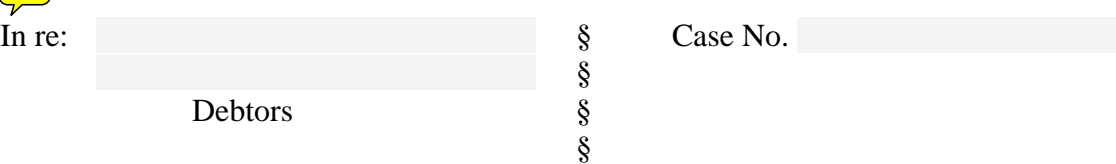

## **NOTICE OF TRUSTEE'S FINAL REPORT AND APPLICATIONS FOR COMPENSATION**

Pursuant to Fed. R. Bankr. P. 2002(a)(6) and 2002(f)(8), please take notice that \_\_\_\_\_\_\_\_\_\_\_\_\_\_\_\_, trustee of the above styled estate, has filed a Final Report and the trustee and the trustee's professionals have filed final fee applications.

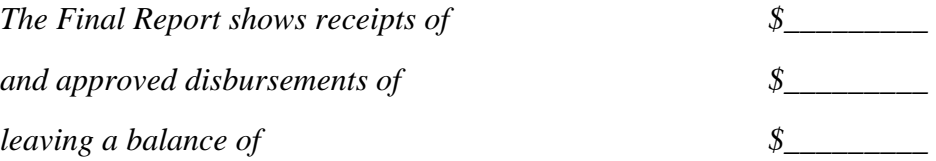

Claims of secured creditors will be paid as follows:

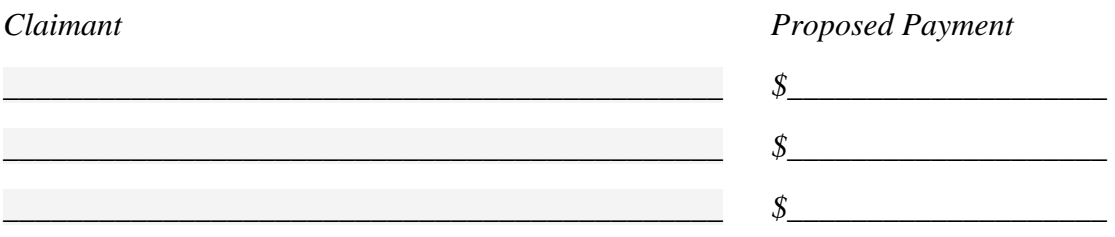

*Use continuation sheet for additional secured claimants.* 

Applications for chapter 7 fees and administrative expenses have been filed as follows:

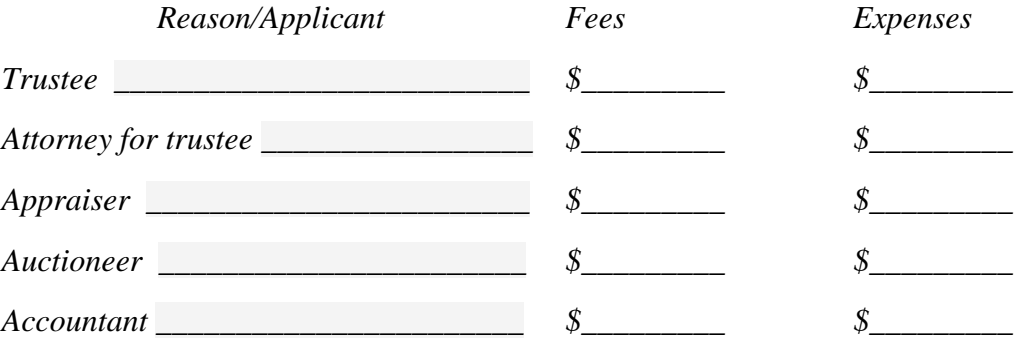

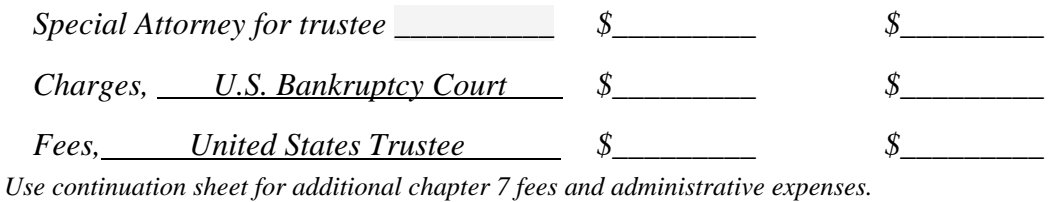

Applications for prior chapter fees and administrative expenses have been filed as follows:

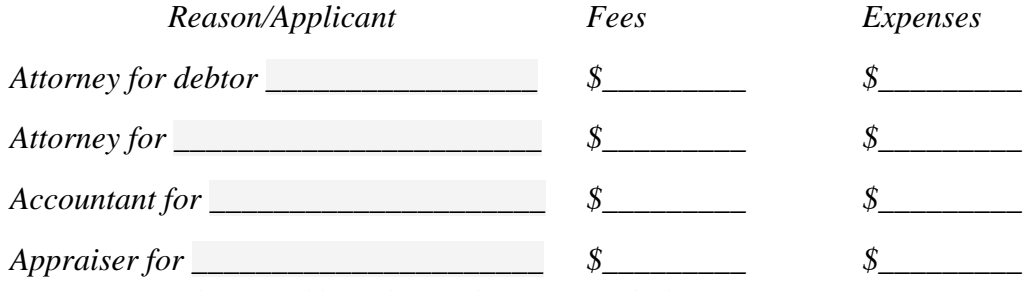

*Use continuation sheet for additional prior chapter fees and administrative expenses.* 

In addition to the expenses of administration listed above as may be allowed by the Court, priority claims totaling \$\_\_\_\_\_\_\_\_\_ must be paid in advance of any dividend to general (unsecured) creditors.

Allowed priority claims are:

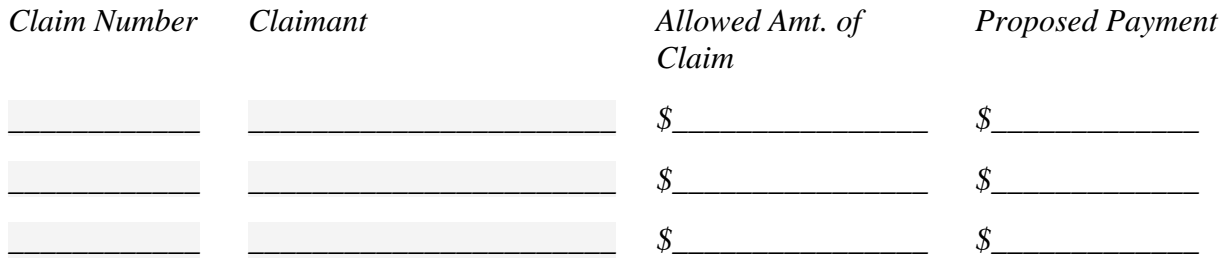

*Use continuation sheet for additional allowed priority claims.* 

Timely claims of general (unsecured) creditors totaling \$\_\_\_\_\_\_\_\_\_ have been allowed and will be paid *pro rata* only after all allowed administrative and priority claims have been paid in full. The general (unsecured) dividend is anticipated to be \_\_\_\_ percent.

Timely allowed general (unsecured) claims are as follows:

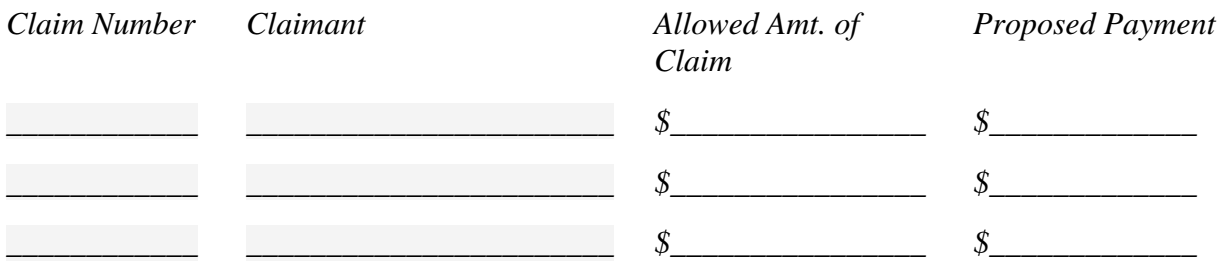

*Use continuation sheet for additional timely allowed general (unsecured) claims*.

Late filed general (unsecured) claims are as follows:

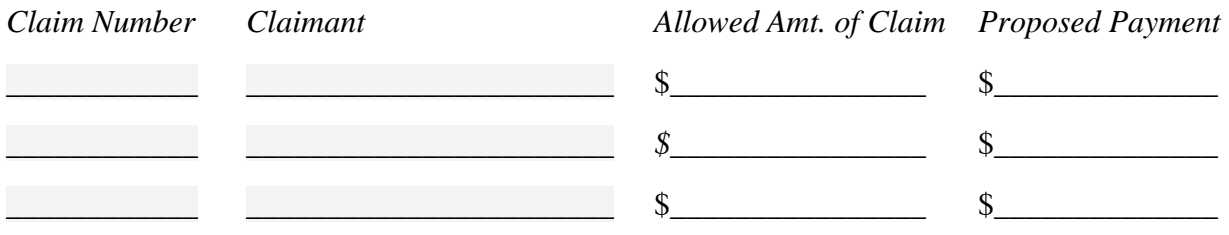

*Use continuation sheet for additional late filed general (unsecured) claims*.

Subordinated unsecured claims for fines, penalties, and forfeitures are as follows:

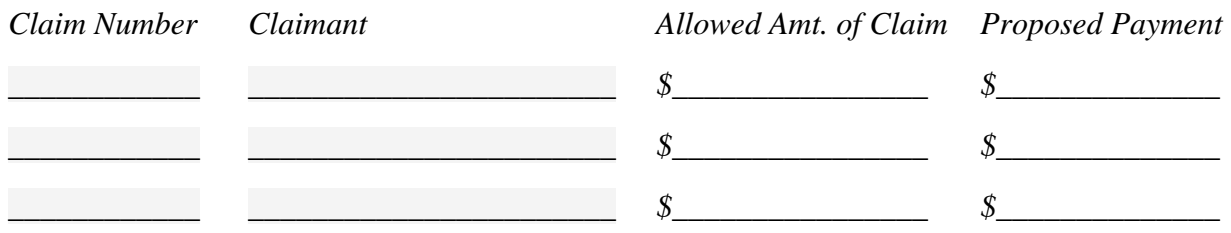

*Use continuation sheet for additional subordinated unsecured claims for fines, penalties, and forfeitures.* 

The amount of surplus returned to the debtor after payment of all claims and interest is  $\frac{\S_{\text{max}}}{\S_{\text{max}}}$ .

The trustee's Final Report and all applications for compensation are available for inspection at the Office of the Clerk, U.S. Bankruptcy Court:

\_\_\_\_\_\_\_\_\_\_\_\_\_\_\_\_\_\_\_\_\_\_\_\_\_\_\_\_\_\_\_\_\_\_\_\_\_\_\_\_\_\_\_\_\_\_\_\_\_\_\_\_\_ \_\_\_\_\_\_\_\_\_\_\_\_\_\_\_\_\_\_\_\_\_\_\_\_\_\_\_\_\_\_\_\_\_\_\_\_\_\_\_\_\_\_\_\_\_\_\_\_\_\_\_\_\_

Any person wishing to object to any fee application or the Final Report, must file a written objection within 20 days of the date of this notice, together with a request for a hearing and serve a copy of both upon the trustee, any party whose application is being challenged and the United States Trustee. If no objections are filed, the Court will act on the fee applications and the trustee may pay dividends pursuant to FRBP 3009 without further order of the Court.

If local court rules so require, the following procedure for objecting must be followed:

Any person wishing to object to any fee application that has not already been approved or to the Final Report, must file a written objection within 20 days of the date of this notice, serve a copy of the objections upon the trustee, any party whose application is being challenged and the United States Trustee. A hearing on the fee applications and any objection to the Final Report will be held at \_\_\_\_\_\_\_\_\_\_\_ on \_\_\_\_\_\_\_\_\_\_ in Courtroom \_\_\_\_\_, United States Courthouse, . If no objections are filed, upon entry of an order on the fee applications, the trustee may pay dividends pursuant to FRBP

3009 without further order of the Court.

Date: \_\_\_\_\_\_\_\_\_\_\_\_\_\_\_\_\_\_ By: \_\_\_\_\_\_\_\_\_\_\_\_\_\_\_\_\_\_\_\_\_\_\_\_\_\_\_\_\_\_\_\_

Trustee

*Trustee's name and address:* 

\_\_\_\_\_\_\_\_\_\_\_\_\_\_\_\_\_\_\_\_\_\_\_\_ \_\_\_\_\_\_\_\_\_\_\_\_\_\_\_\_\_\_\_\_\_\_\_\_

**STATEMENT**: This Uniform Form is associated with an open bankruptcy case, therefore, Paperwork Reduction Act exemption 5 C.F.R. § 1320.4(a)(2) applies.